# **BRIEF CONTENTS**

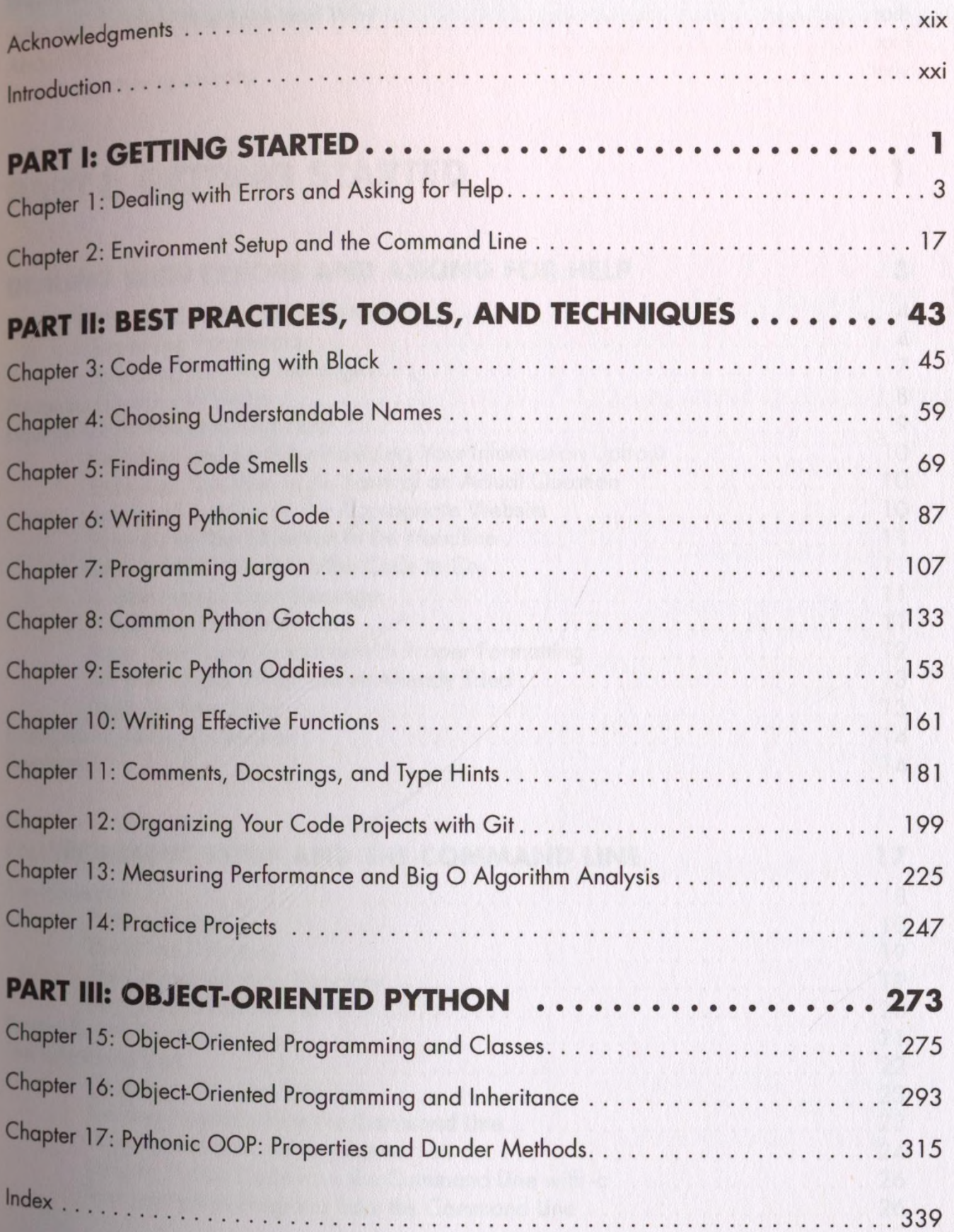

## **CONTENTS IN DETAIL**

# **ACKNOWLEDGMENTS**

## **INTRODUCTION**

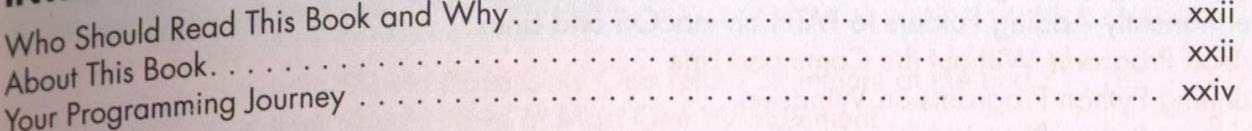

# **PART I: GETTING STARTED**

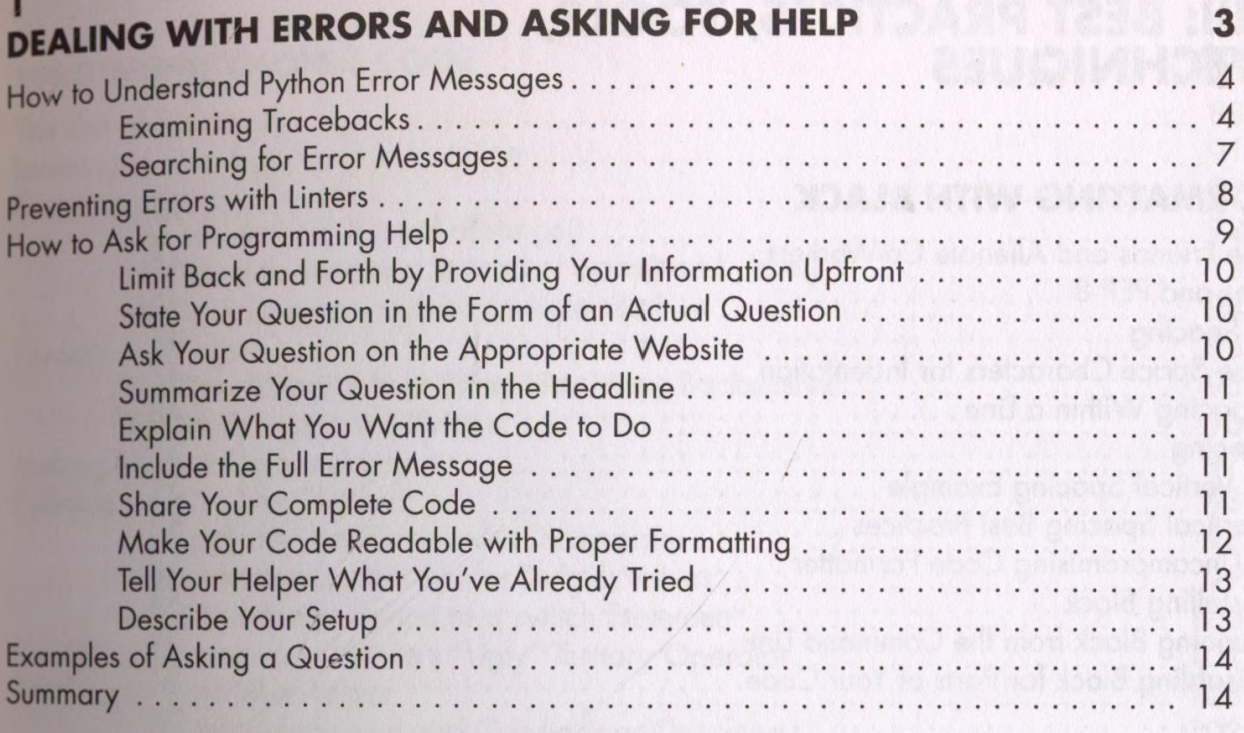

#### $\overline{2}$

### **ENVIRONMENT SETUP AND THE COMMAND LINE**

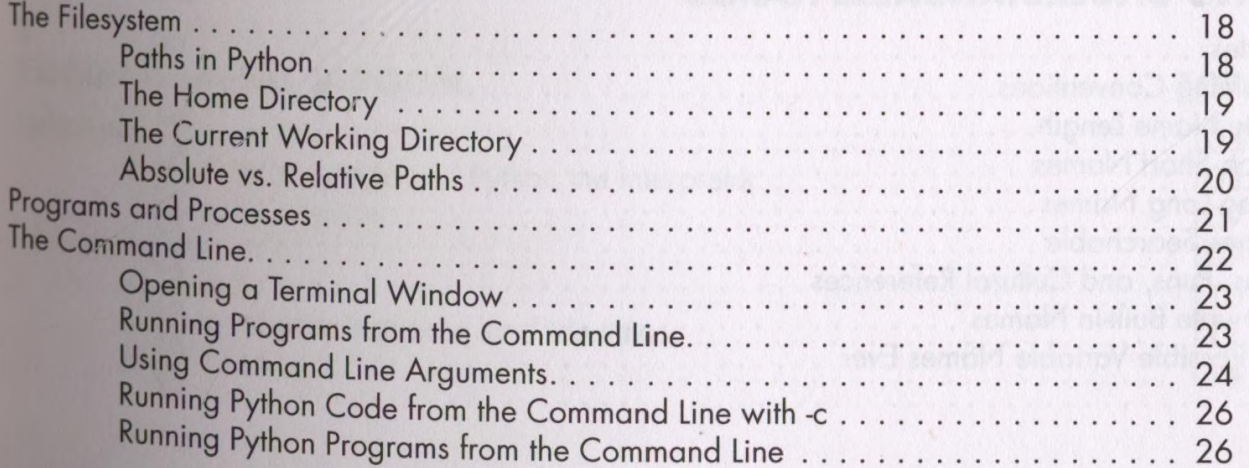

xxi

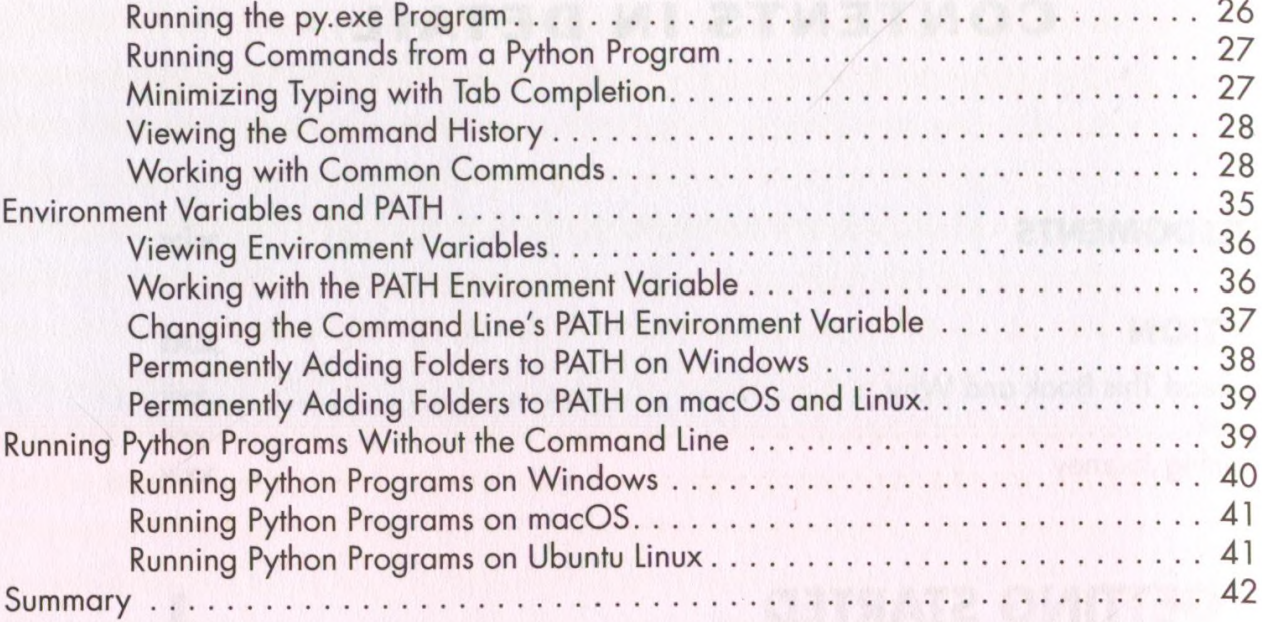

# **PART III: BEST PRACTICES, TOOLS,<br>AND TECHNIQUES**

#### $\mathbf{3}$ **CODE FORMATTING WITH BLACK**

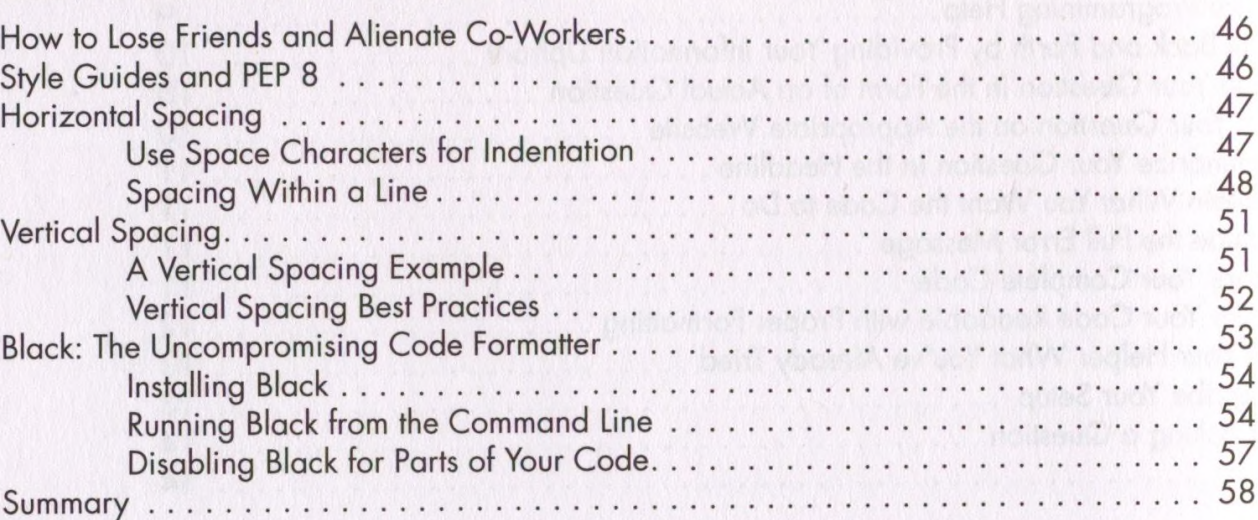

43

45

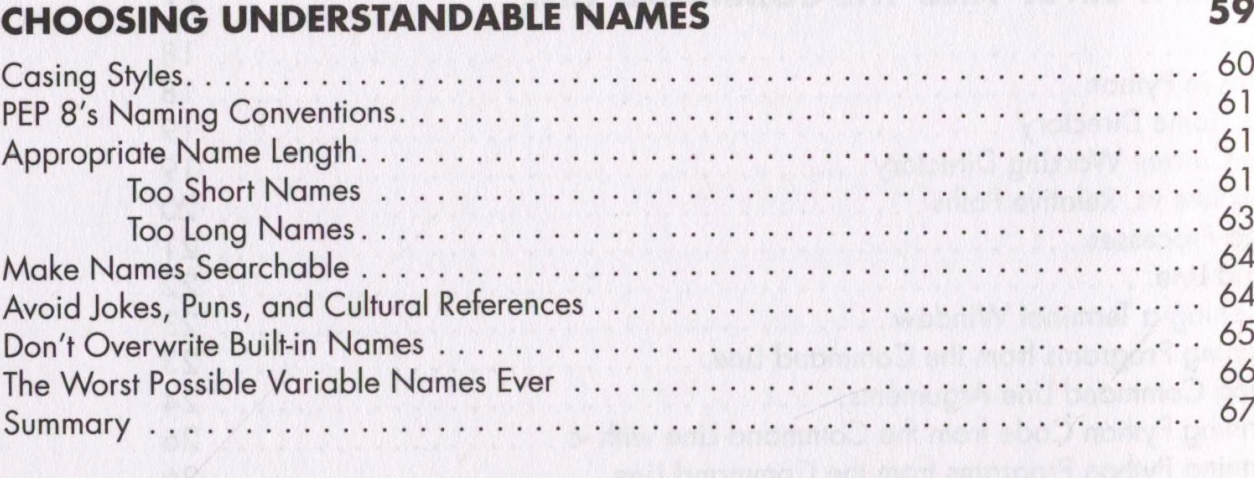

# **5**<br>FINDING CODE SMELLS

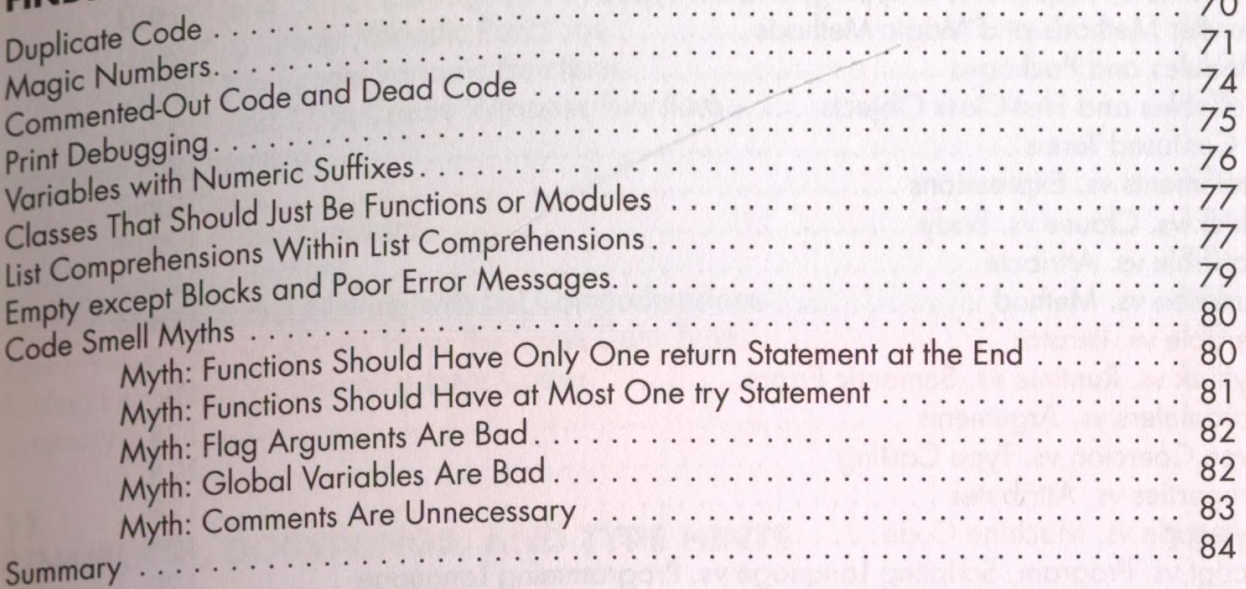

#### **WRITING PYTHONIC CODE** 6

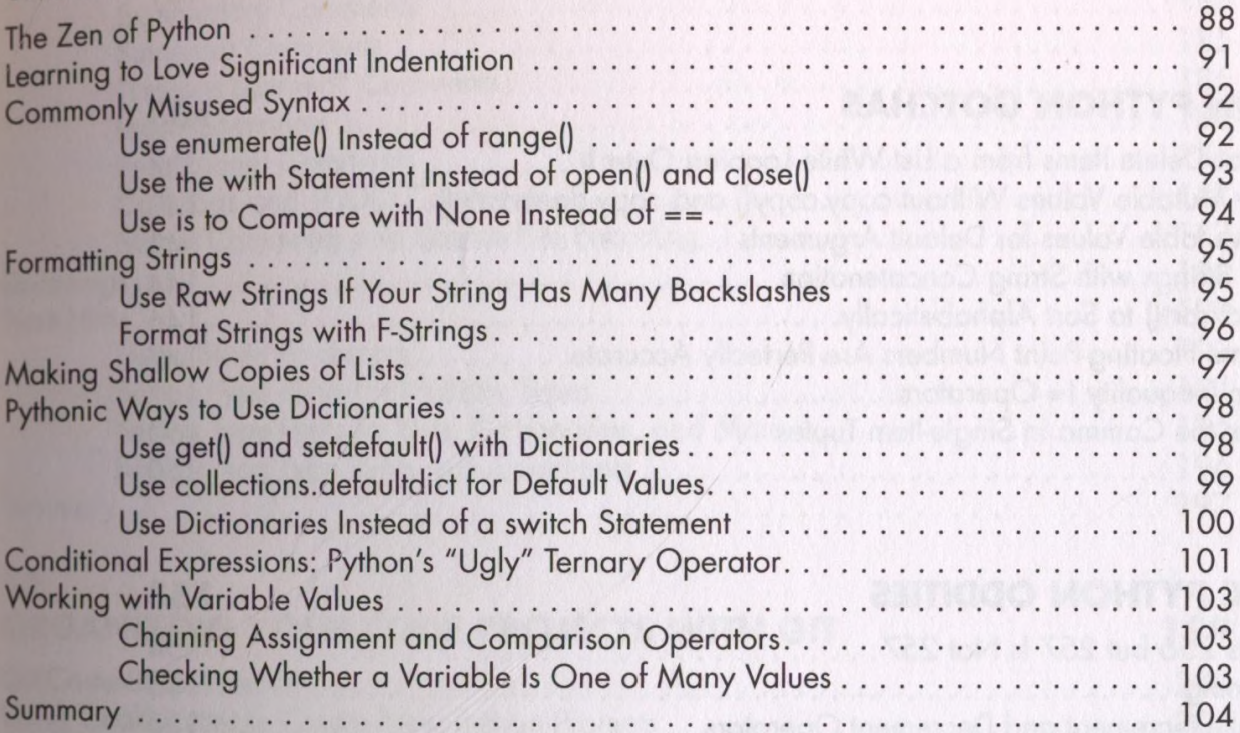

#### 7

## **PROGRAMMING JARGON**

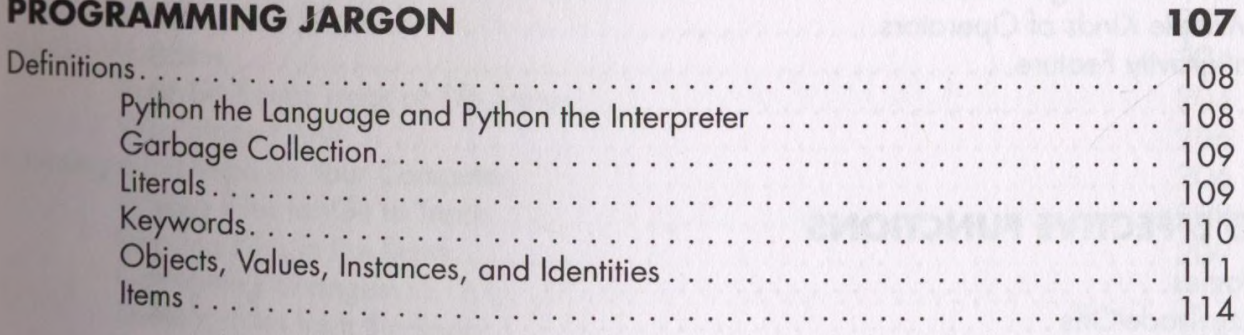

 $69$ 

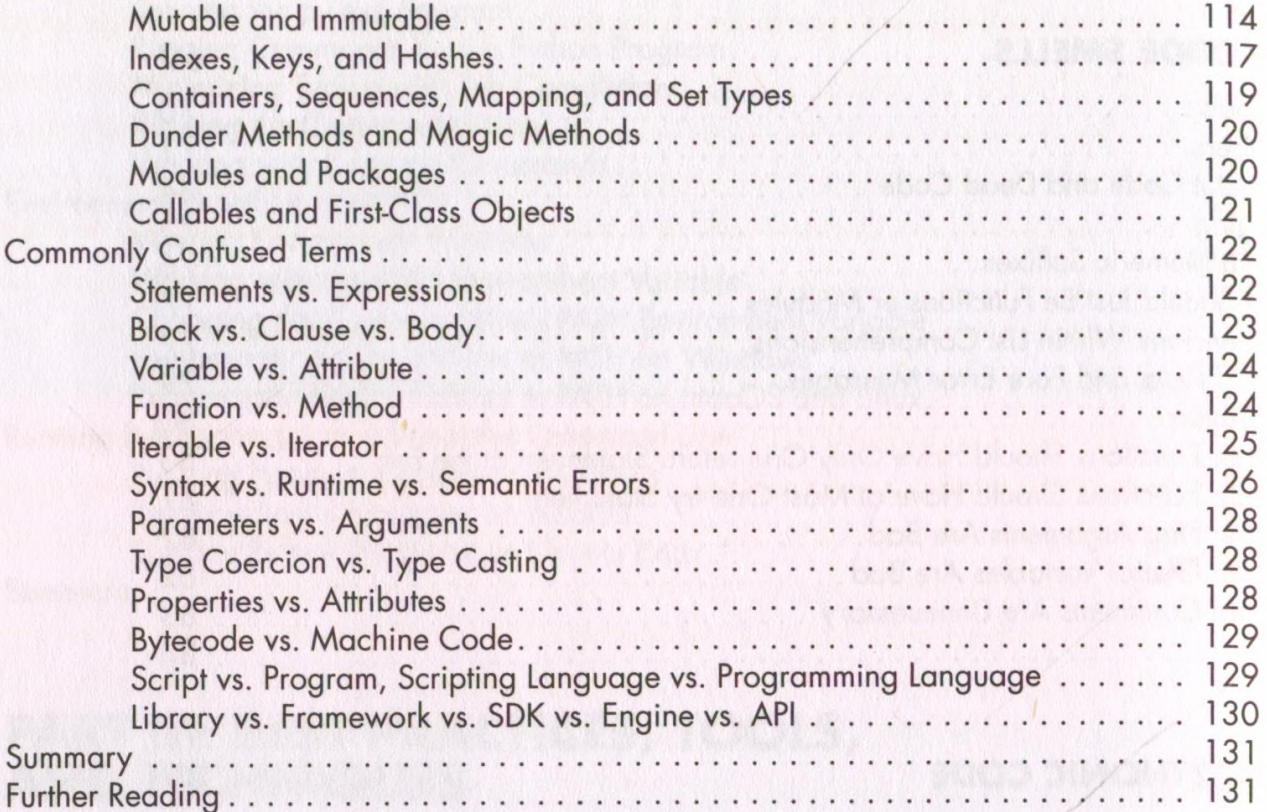

#### **COMMON PYTHON GOTCHAS**

Don't Add or Delete Items from a List While Looping Over It . . . . . . 134 Don't Copy Mutable Values Without copy.copy() and copy.deepcopy()........... 140 Don't Build Strings with String Concatenation ................................... 144 Don't Assume Floating-Point Numbers Are Perfectly Accurate. . . . . . . . . . . . . . . . . . 147  $. . . 150$ 150 . . . . . . . . . . . . . Summary . . . . . . . . . . . . . . . . . . . . . . . . . . . . .

#### 9 **ESOTERIC PYTHON ODDITIES**

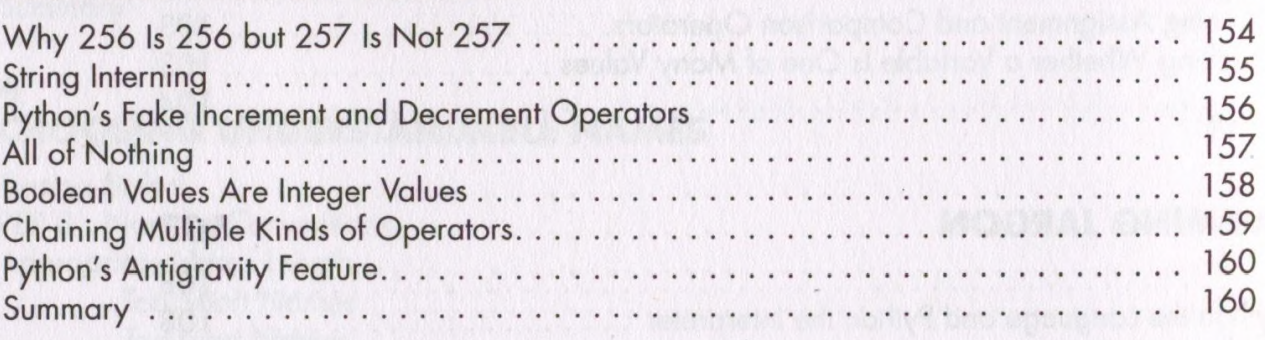

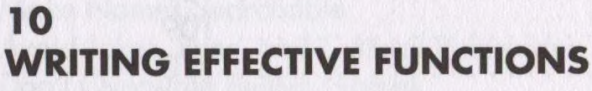

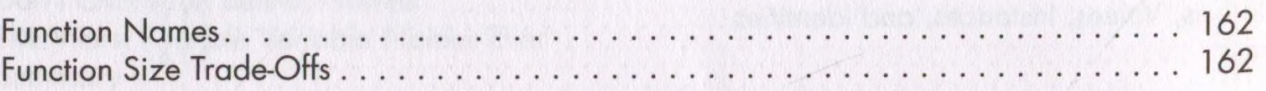

#### 133

153

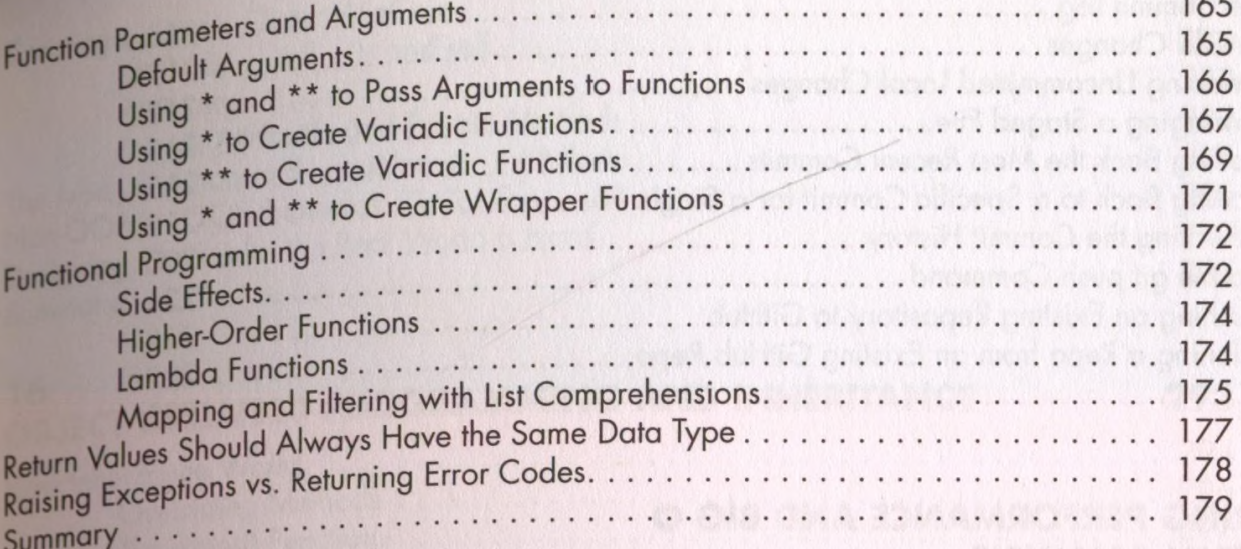

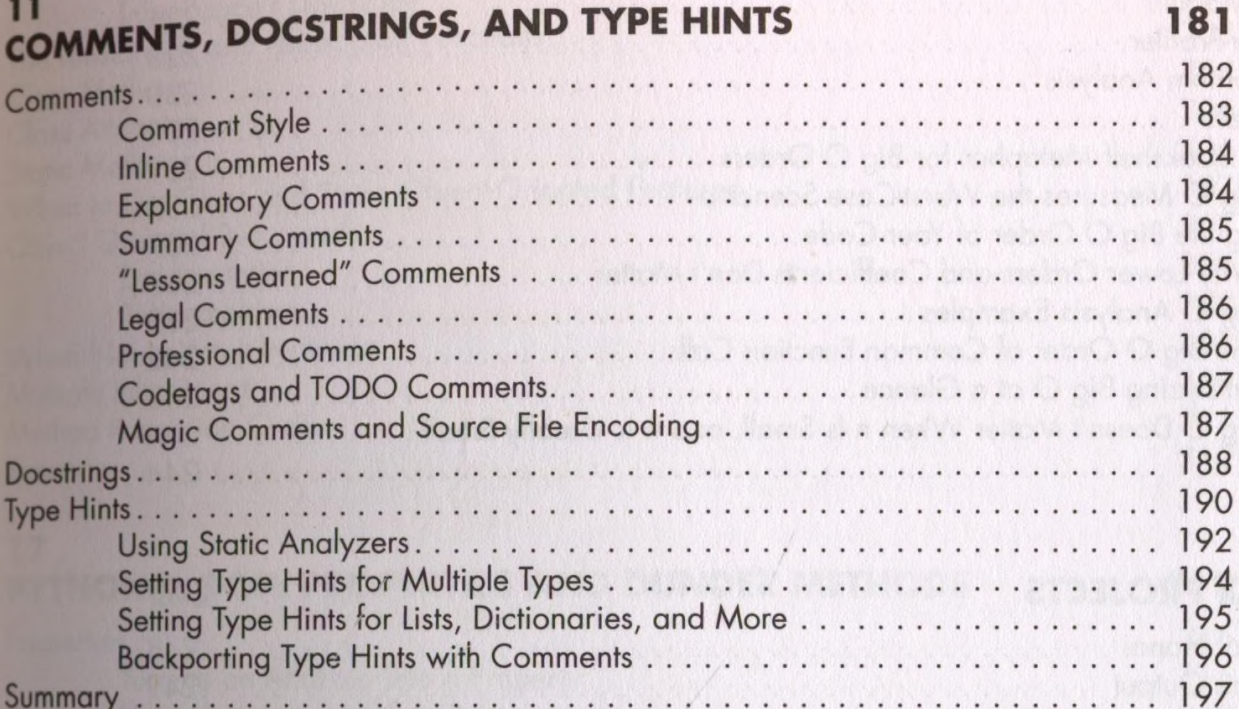

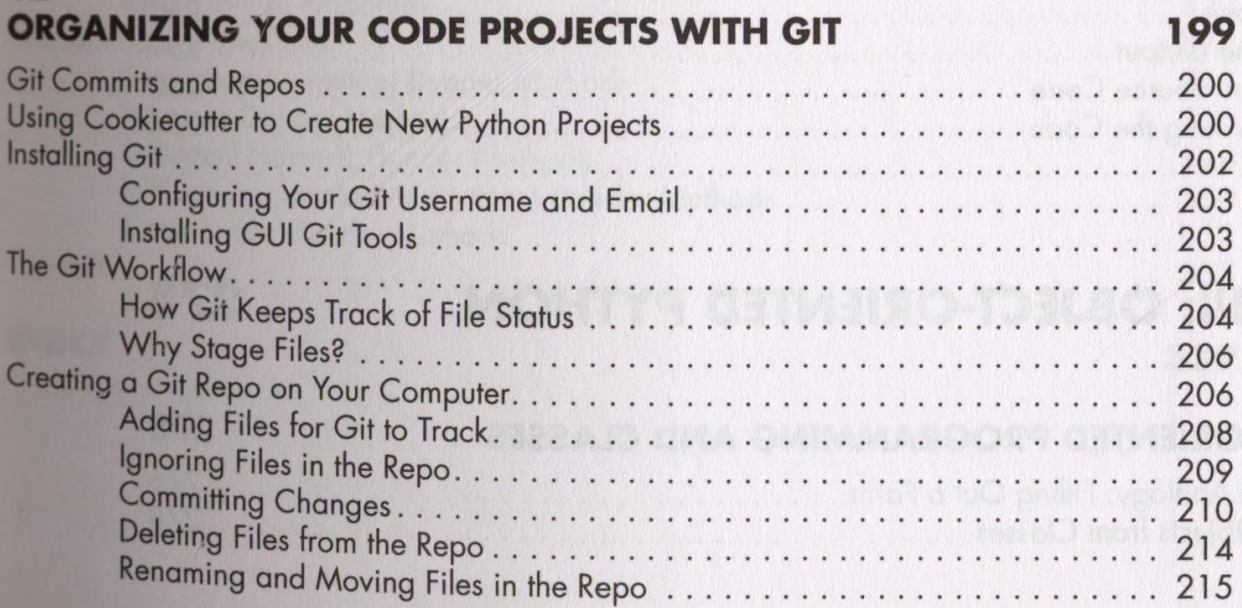

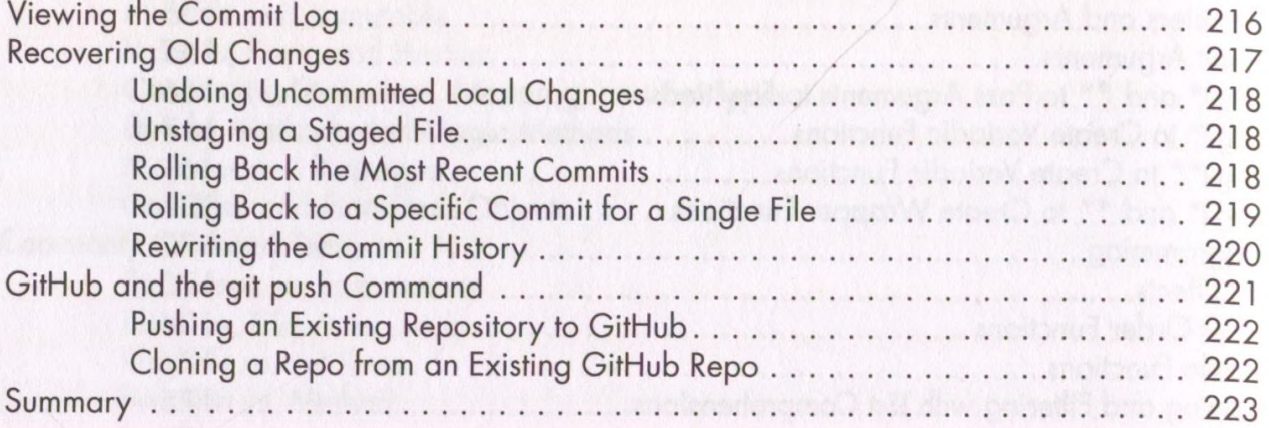

#### **MEASURING PERFORMANCE AND BIG O ALGORITHM ANALYSIS**

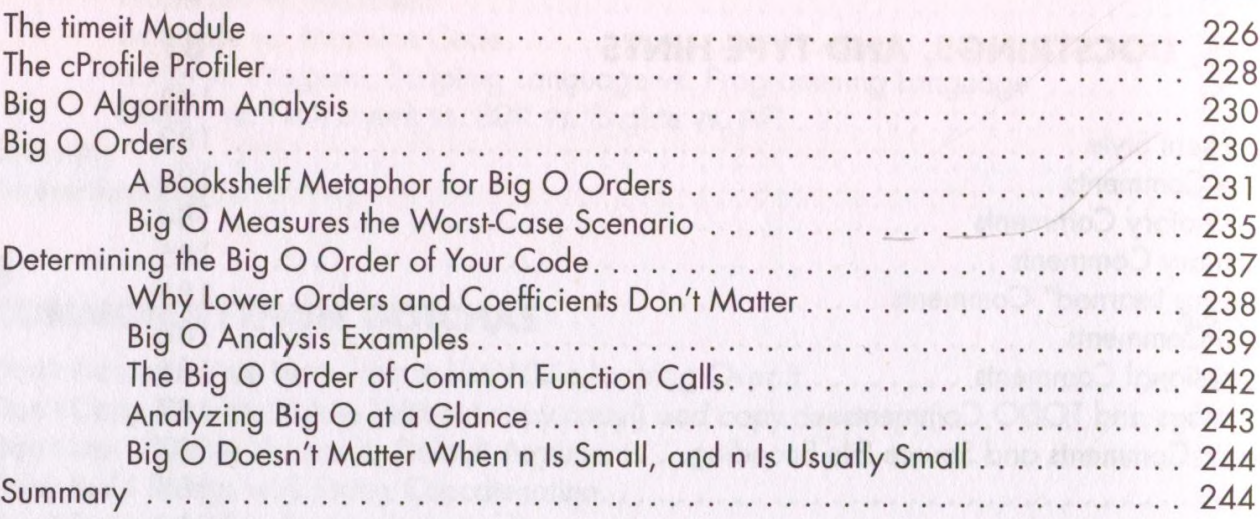

#### $14$ **PRACTICE PROJECTS**

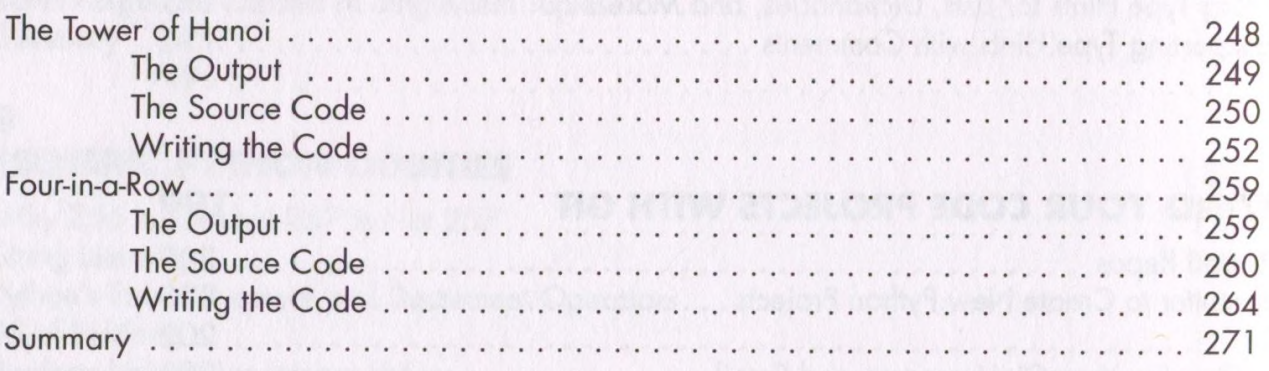

# **PART III: OBJECT-ORIENTED PYTHON**

273

247

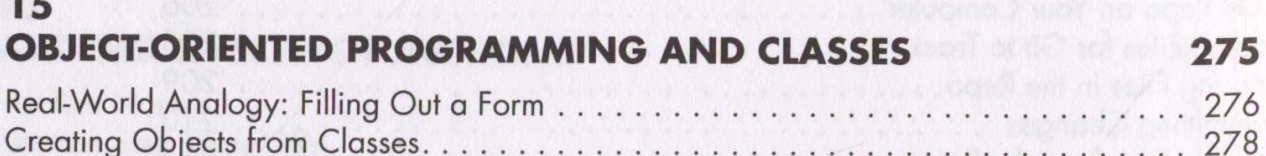

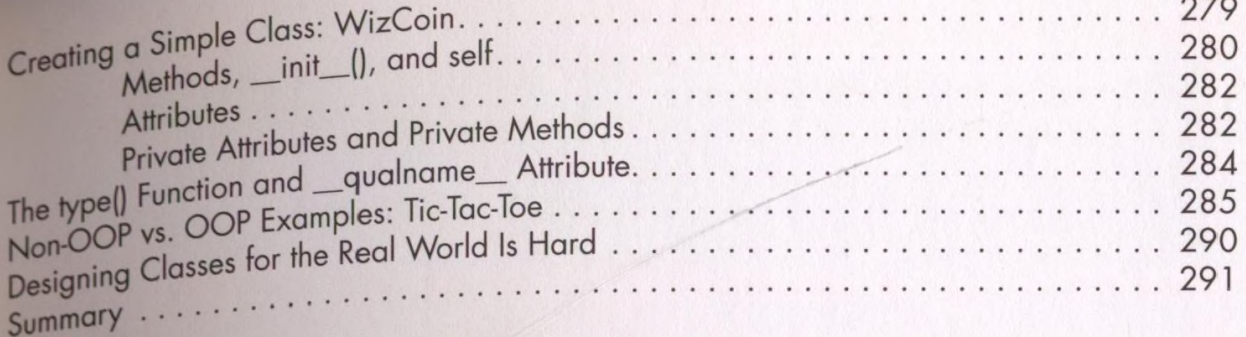

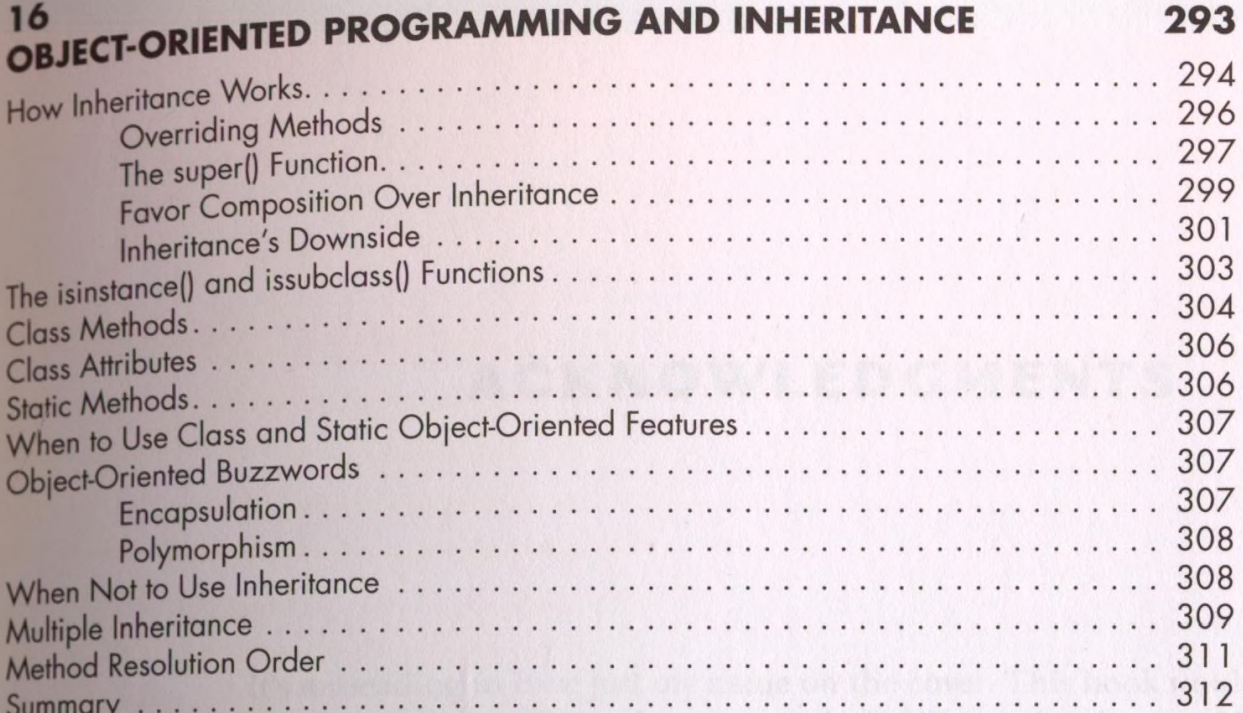

#### PYTHONIC OOP: PROPERTIES AND DUNDER METHODS 315 316 Properties . .

#### **INDEX**